## **Blütenaufgabe "Adler Lok"**

Die Adler gibt es auch als Modellbau-Satz im Maßstab 1:24. Berechne die Durchmesser der Räder und die Länge des Mo-

> Überlege weiter, wie lang die Fahrstrecke im Modell sein muss, wie groß die Menschen

**Name:\_\_\_\_\_\_\_\_\_\_\_\_\_\_\_\_\_\_\_\_\_\_\_\_\_\_\_\_\_\_\_\_ SINUS.NRW <sup>2010</sup>**

dells.

wären….

Du siehst hier die Lokomotive des ersten Zugs, der in Deutschland fuhr. Sie heißt Adler.

Der Adler fuhr zum ersten Mal am 7. Dezember 1835 auf der Strecke Nürnberg – Fürth auf einer Länge von 7,45 Kilometern.

Im Jahr 1857 wurde sie ausgemustert und verkauft.

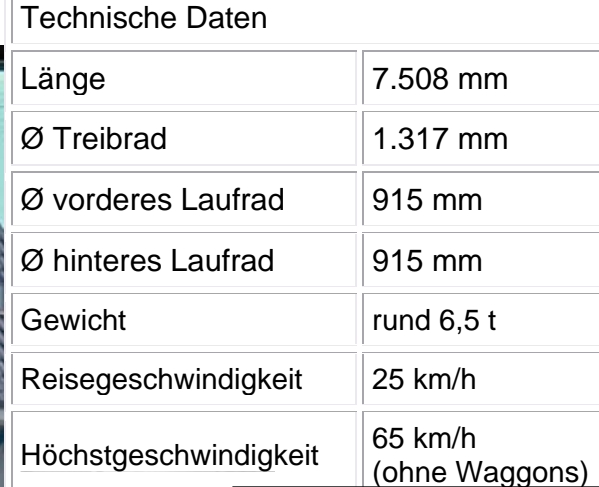

Modul: **Rechnen mit elem. Zahlen und Größen**

Wenn sich das größte Rad der Lok einmal dreht, legt es etwa 4 m zurück. Berechne wie oft sich dieses Treibrad auf der Strecke von Nürnberg nach Fürth gedreht hat.

Am ersten Tag transportierte die Lokomotive in ihren 9 Personenwagen bei drei Fahrten insgesamt 534 Passagiere. Wie viele Personen konnten in ei-

nem Personenwagen mitfahren?

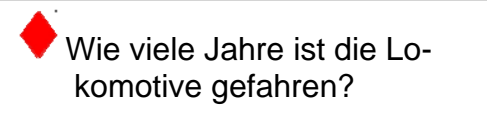